## DOWNLOAD

## [PATCHED Cubase 10](http://fancli.com/180t4i)

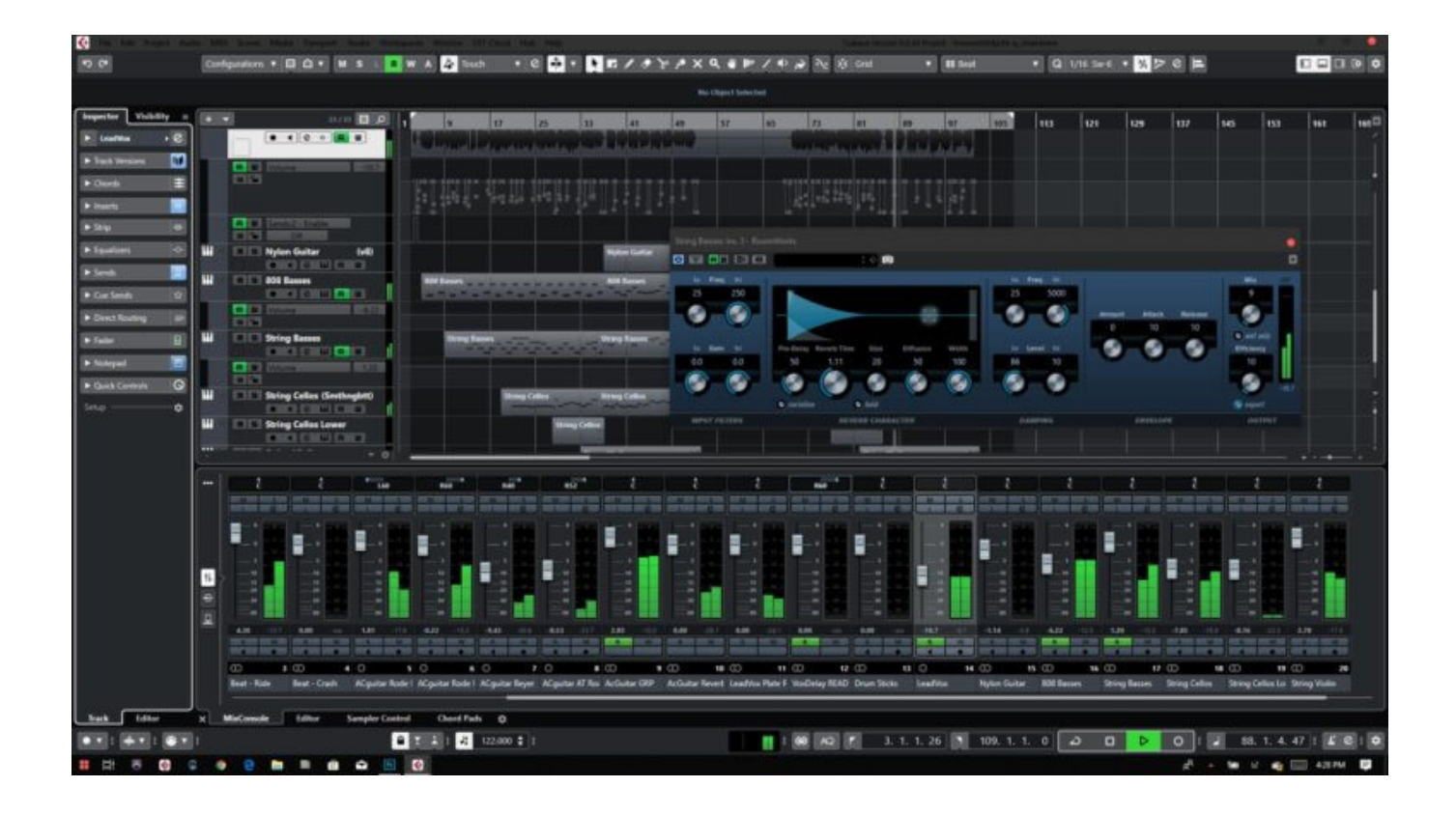

[PATCHED Cubase 10](http://fancli.com/180t4i)

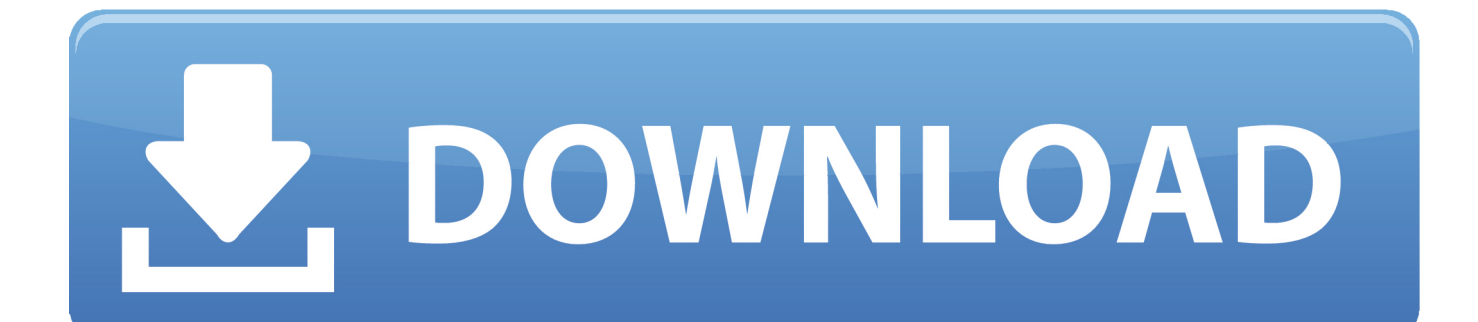

So I want to be able to change patches from Cubase and then automatically send the program change when reproducing the tracks.. Cubase 10.5 Track Archive - routing won't be restored, tracks … macOS Catalina ... Windows 10: upgrade or update disables Soft-eLicenser · macOS Catalina .... We made a patch for Presonus Faderport 8, as some of you might know it .... Hackintosh i7 4790k, Sierra, Cubase 10, Halion 6, Groove Agent 4, .... We hacked the FADERPORT 8 and it became the best controller ever for Cubase 9! Full plugin control, visibility switches and much more!!! (video in.... There are no completely new instruments in Cubase Pro 10 Licensed, but the Groove Agent SE drum pattern and sample player have been .... Picking a sound Many synthesizers provide a wide range of sounds (referred to as patches) and these should cover most eventualities – there are usually over a .... I have created new Cubase patch script files for these devices. ... \*This is for Windows 10/Cubase Pro 10. adjust as necessary. FA-08.. Steinberg MP3 Upgrade Patch - Extensão para Cubase Artist e Elements. De: R\$180,00 ... Atualização Cubase Pro 9.0 > Cubase Pro 10 (código de ativação).. CUBASE ELEMENTS | CUBASE AI | CUBASE LE. This patch updates any installation of these Cubase versions: Cubase Elements 10 • Cubase AI 10 • Cubase .... Cubase Pro 10 Crack has focused it's enjoyed and knowledge within the maximum advanced digital audio workow. Provided with the most .... If you are using both the 32-bit and the 64-bit versions then you need to have copies of your scripts in both places. Windows 10 • Cubase 10.5.0 .... Red Led et Los Teignos testent le tout nouveau Cubase Pro 10 de Steinberg dans ce nouvel épisode d'On Refait le Patch.. In Cubase 10, open the 'Studio' menu. ... presets in your DAWs patch format, before you can use the Patch buttons on the Impact controller for patch navigation.. I bought Cubase 10 this afternoon and its very very buggy and for me pretty much unusable as it is until they patch it. my main issue is if your .... Welcome to the Roland Patch Script Builder. We currently offer patch script files for Cakewalk, Sonar, Cubase (Mac and PC), Digital Performer (Mac OS X) and .... Working with Retrologue 2 in Cubase Pro 10 .... The instrument should open with the Init Retrologue 2 patch loaded, which has just one .... A patch script, or patch list, is the bridge that integrates your external MIDI ... 10. Open the "inactive" folder. 11. Copy the Cubase patch script file from your .... Cubase SX's MIDI Device Manager provides a way of choosing patches and ... where you want the drum bank to be used only on channel 10, for example.. Depending on the selected device, you may find that the Patch Banks list is ... Cubase Pro only: For devices with several banks, you will find an additional item ... For example, many instruments use MIDI channel 10 as an exclusive drum .... Cubase Pro 10 Crack is a new generation technical innovation and musical tool in one fantastic high-performance yet simple to apply ... 490e5e6543